$\rightarrow$ 

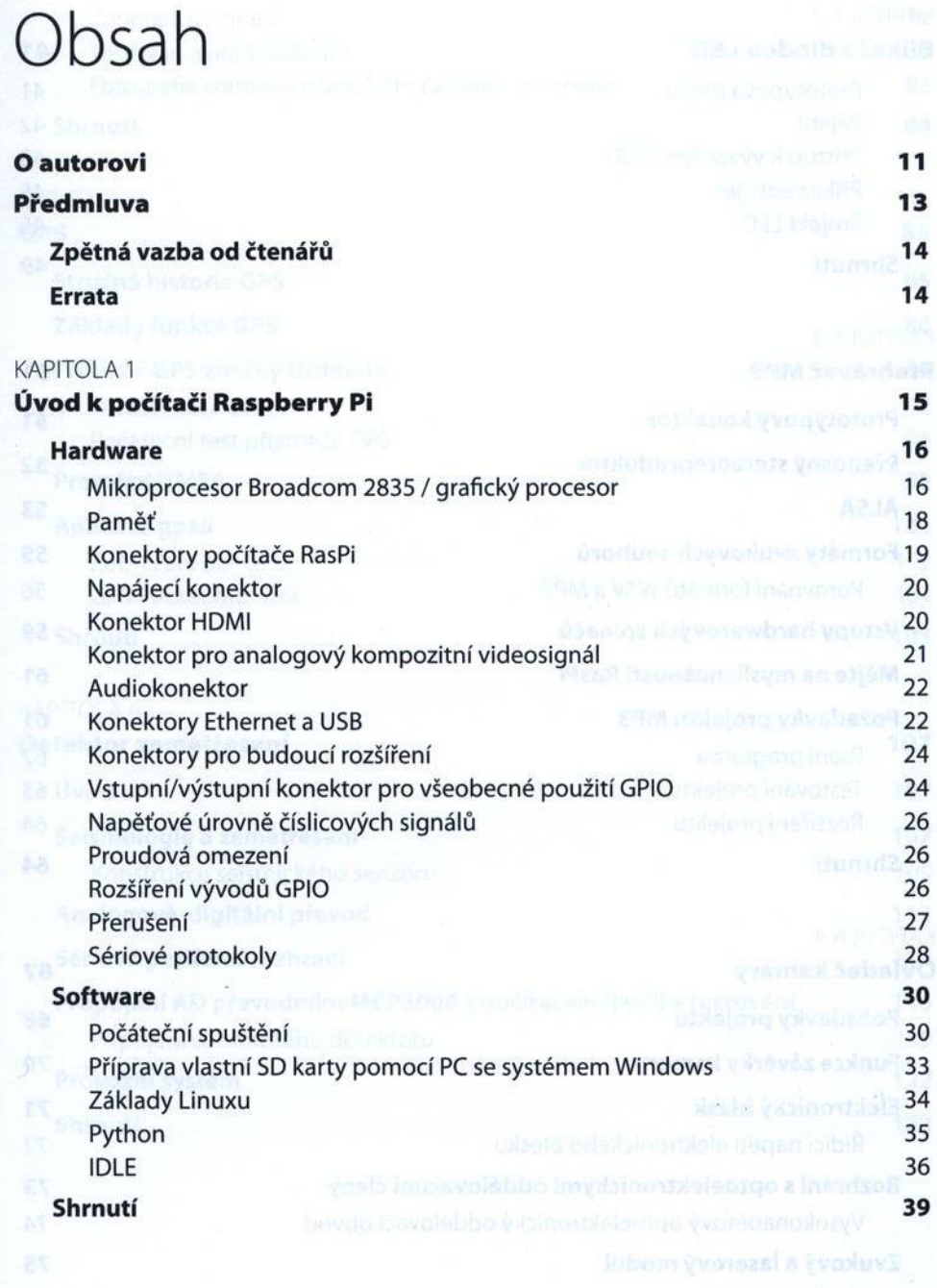

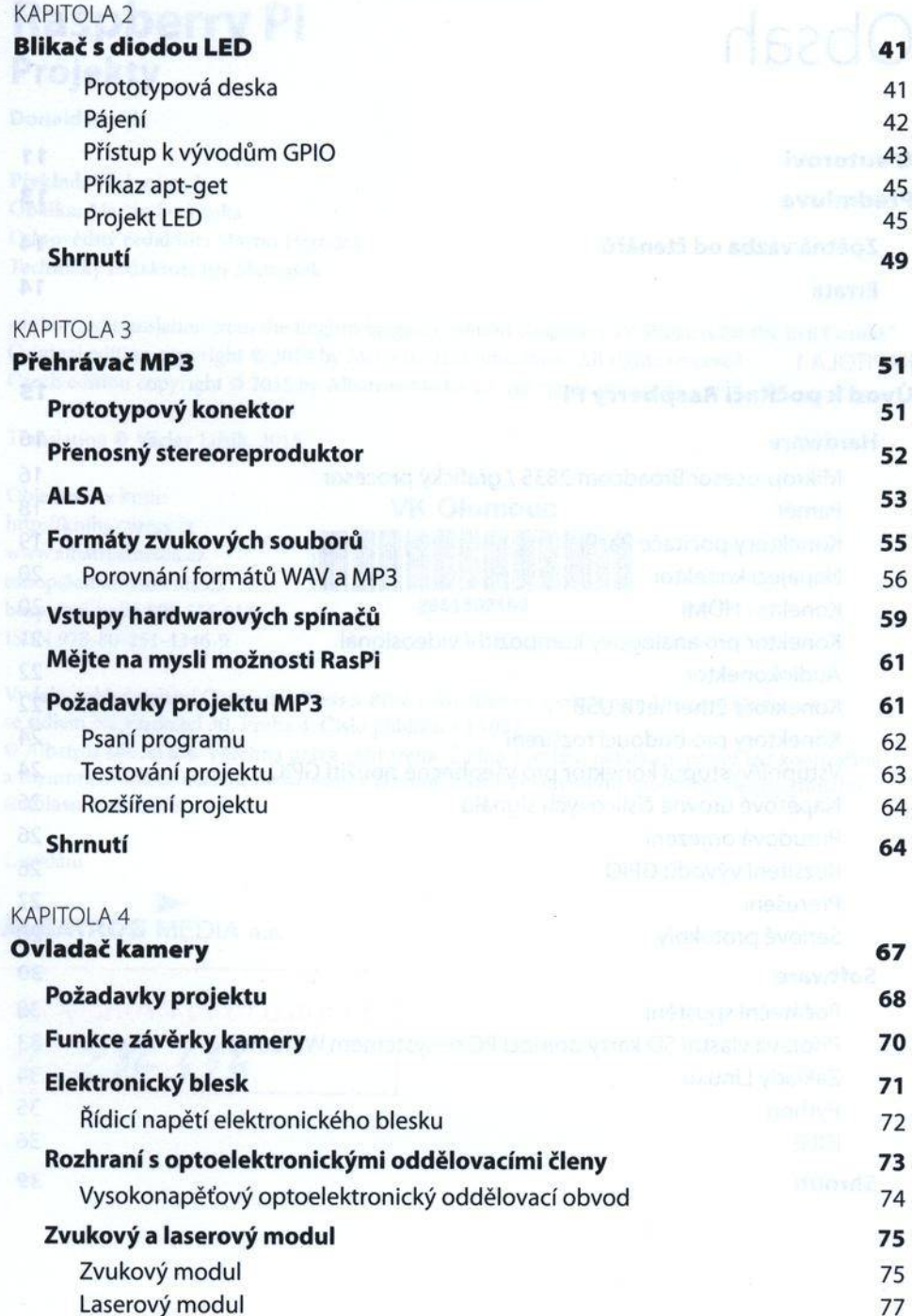

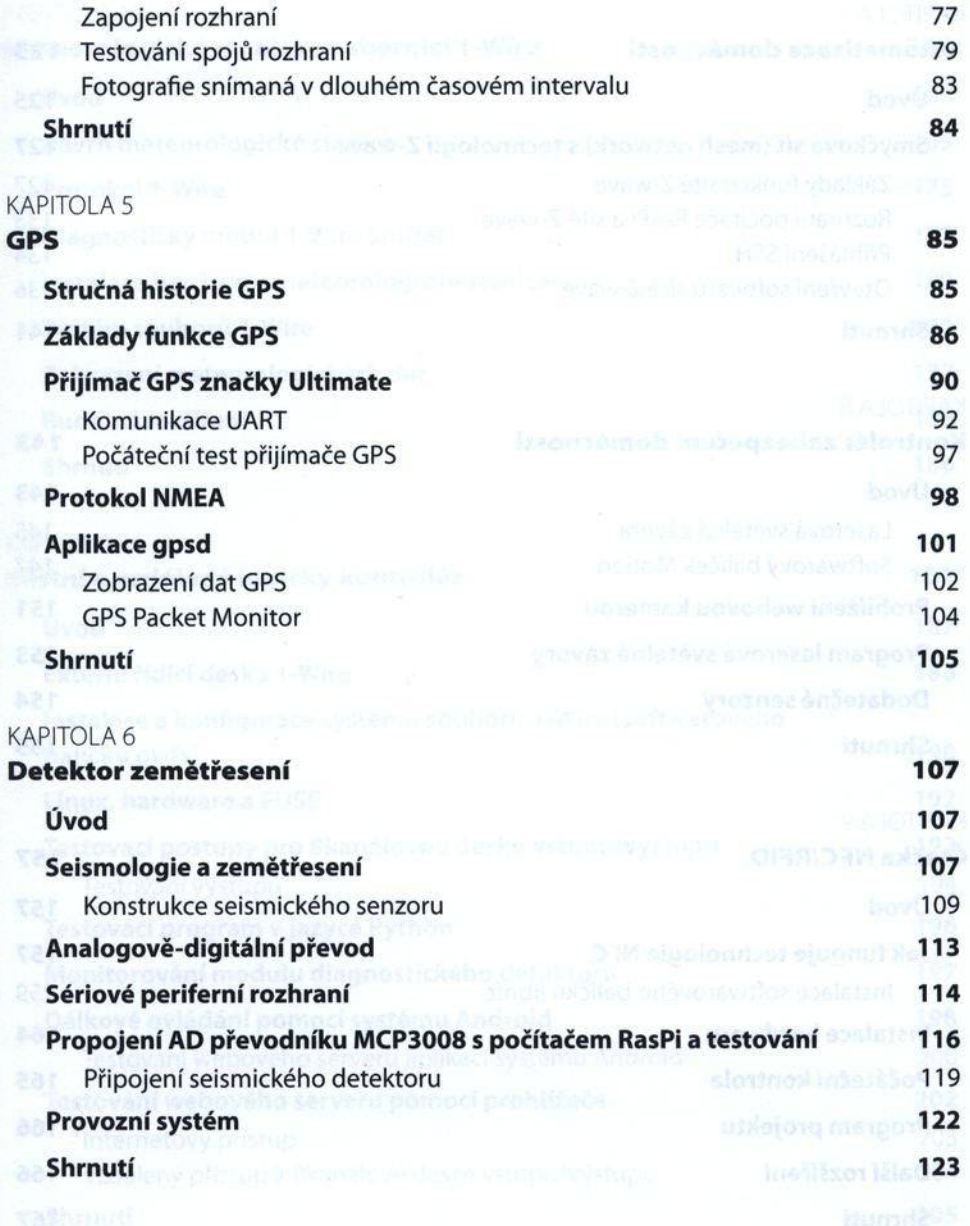

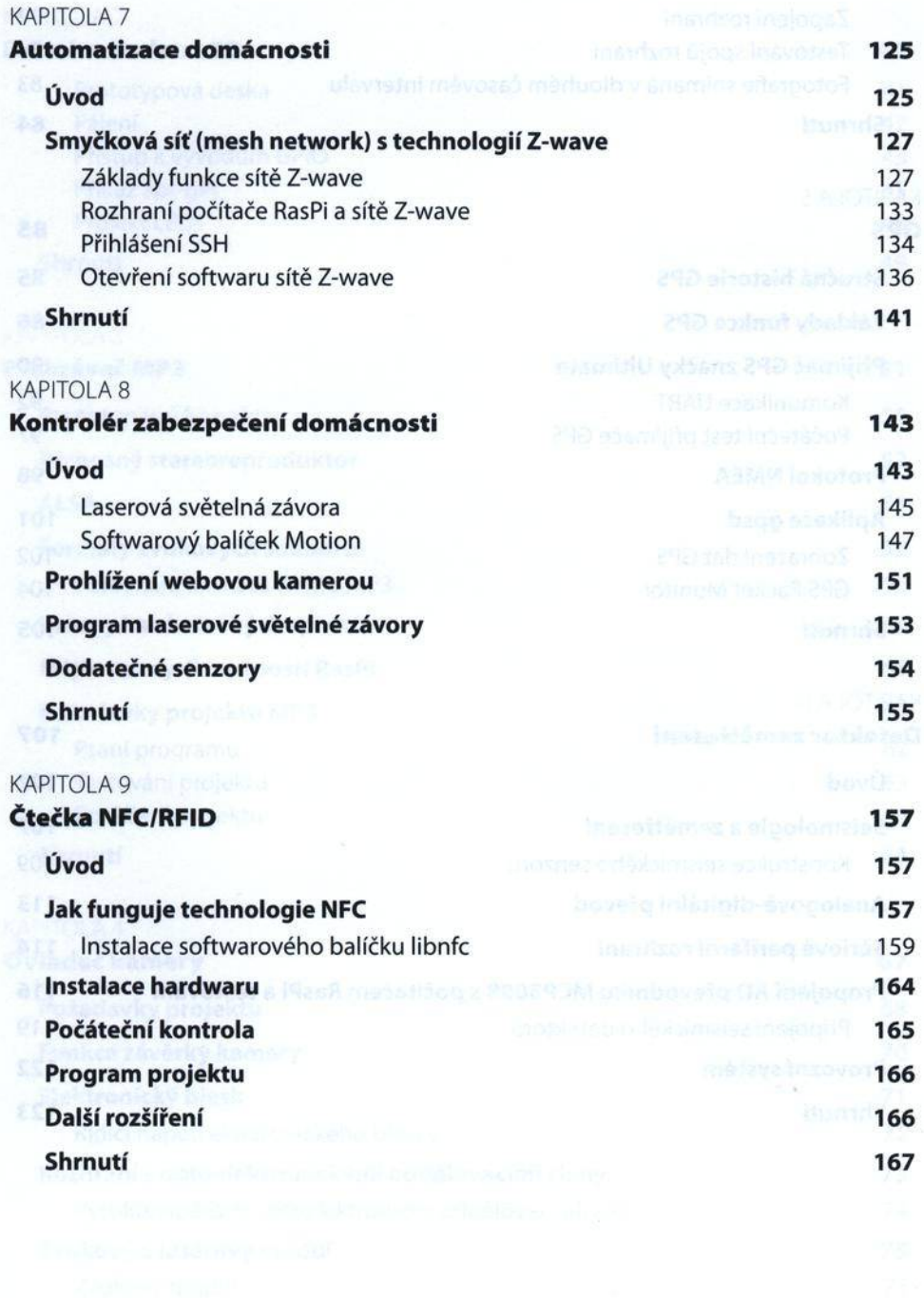

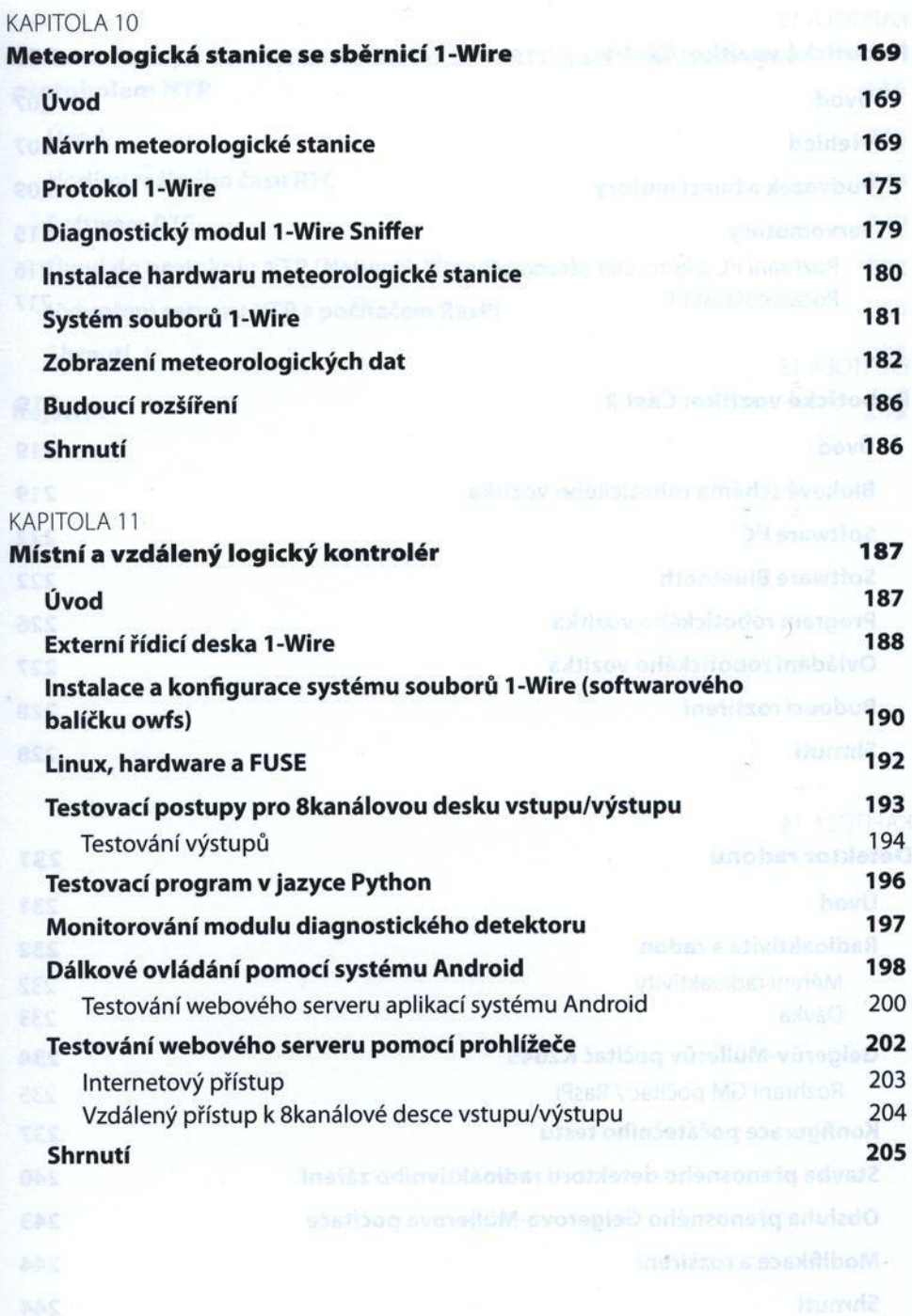

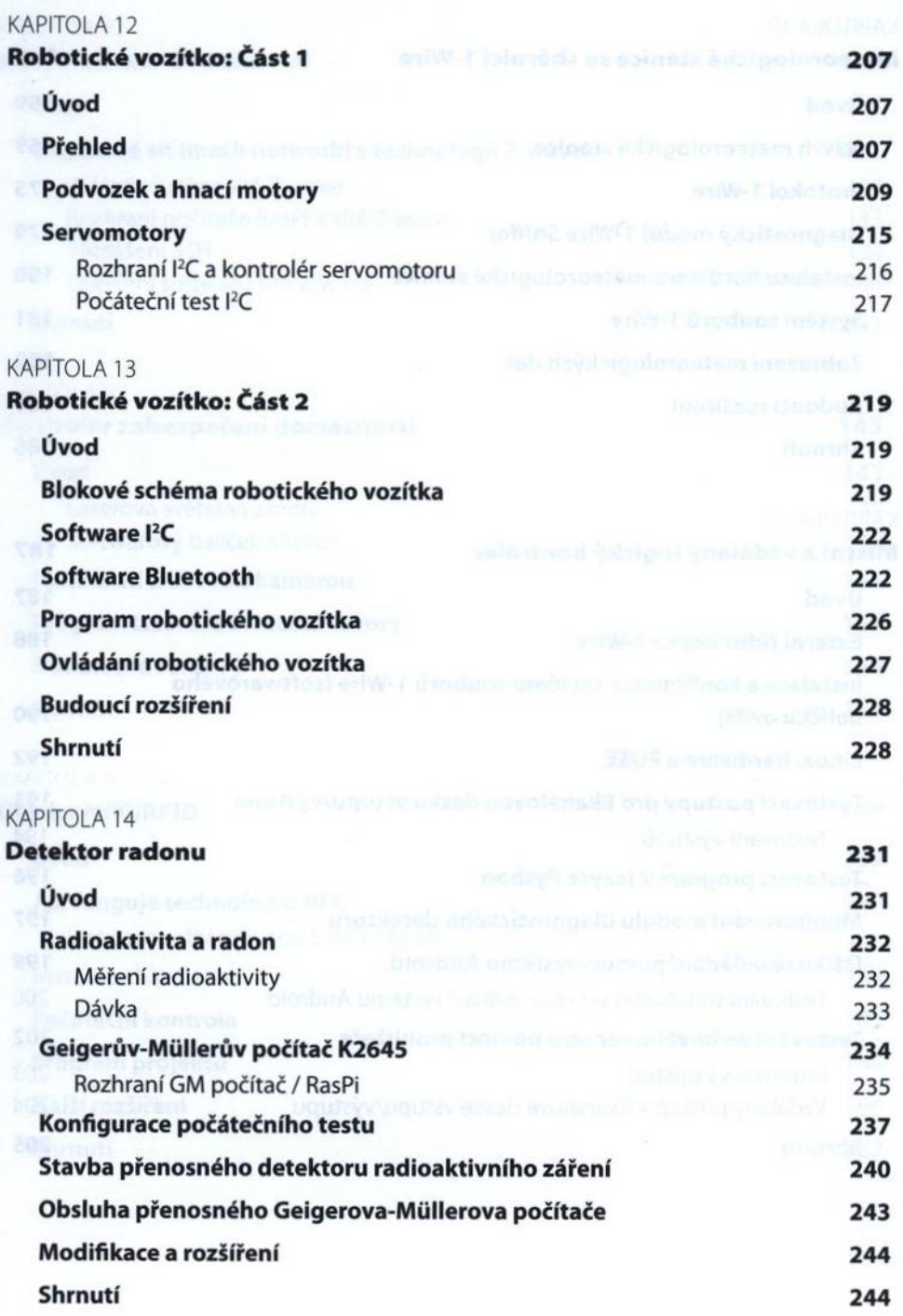

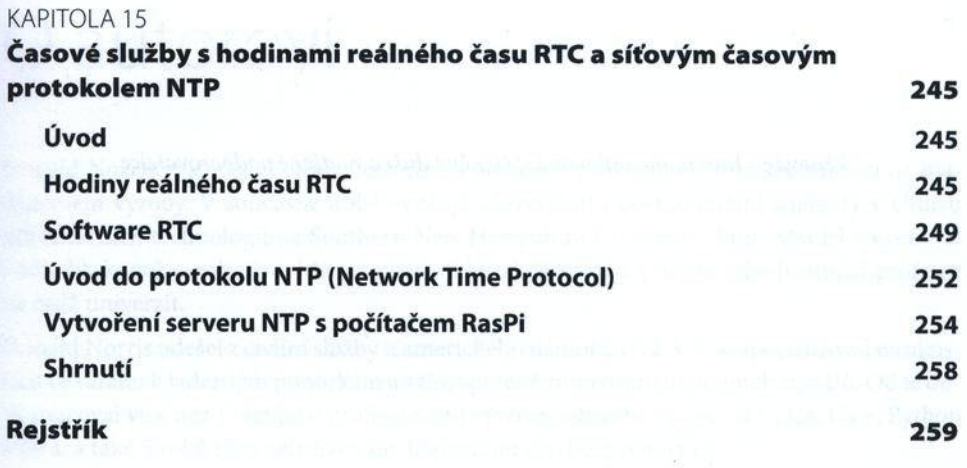